## **RANCANG BANGUN WEBSITE TAMAN WISATA KULINER SEBAGAI SARANA PENGEMBANGAN PROMOSI BADAN USAHA MILIK KAMPUNG TANGGULANGIN**

**SKRIPSI**

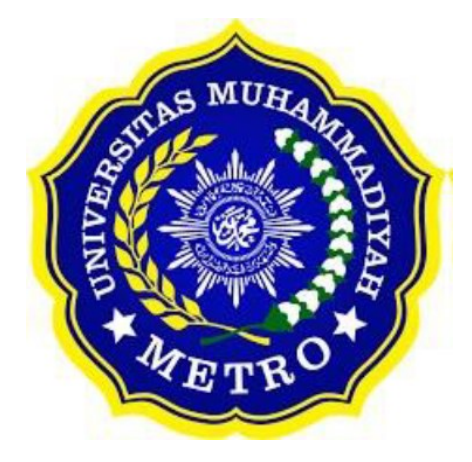

**OLEH DESTA DWI NADIA NPM. 19430016**

**ILMU KOMPUTER FAKULTAS ILMU KOMPUTER UNIVERSITAS MUHAMMADIYAH METRO 2023**

## **RANCANG BANGUN WEBSITE TAMAN WISATA KULINER SEBAGAI SARANA PENGEMBANGAN PROMOSI BADAN USAHA MILIK KAMPUNG TANGGULANGIN**

#### **SKRIPSI**

**Diajukan Untuk Memenuhi Salah Satu Persyaratan Dalam Menyelesaikan Program Sarjana**

> **Oleh: DESTA DWI NADIA NPM. 19430016**

**ILMU KOMPUTER FAKULTAS ILMU KOMPUTER UNIVERSITAS MUHAMMADIYAH METRO 2023**

### **PERSETUJUAN**

Skripsi oleh DESTA DWI NADIA ini, Telah diperbaiki dan disetujui untuk diuji Metro, 9 September 2023

Pembimbing I

Mustika, S.Kom., M.Kom. NIDN: 0204038302

Pembimbing II

Dedi Irawan, S.Kom., M.T.I NIDN: 0202128103

Ketua Program Studi

Mustika, S.Kom., M.Kom.<br>NIDN: 0204038302

## **PENGESAHAN**

Skripsi oleh DESTA DWI NADIA ini, Telah dipertahankan didepan Tim Penguji Metro, 14 September 2023

Tim Penguji

Mustika, S.Kom., M.Kom.

Dedi Irawan, S.Kom., M.T.I

, Ketua Penguji

, Sekretaris Penguji

( 8-8219

Sudarmaji, S.Kom., M.MKom.

, Penguji Utama

Mengetahui Fakultas Ilmu Komputer Dekan,

MIII

µdafmaji, S.Kom., M.MKom. NIDN: 0201067402

### PERNYATAAN TIDAK PLAGIAT

Yang bertanda tangan dibawah ini:

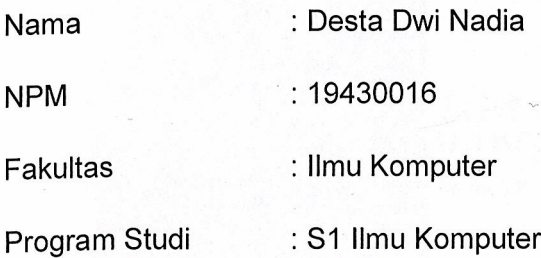

Menyatakan bahwa Skripsi ini dengan judul "RANCANG BANGUN WEBSITE TAMAN WISATA KULINER SEBAGAI SARANA PENGEMBANGAN PROMOSI BADAN USAHA MILIK KAMPUNG TANGGULANGIN" adalah karya saya bukan hasil dari plagiat.

Apabila dikemudian hari terdapat unsur plagiat skripsi tersebut, maka saya bersedia menerima sanksi sesuai ketentuan yang berlaku.

Demikian surat pernyataan ini saya buat dengan sesungguhnya.

Metro, 24 September 2022 Yang Membuat Pernyataan

DAKX567806504

Desta Dwi Nadia NPM. 19430016

### **PERSEMBAHAN**

Alhamdullilah, segala puji Syukur bagi allah SWT atas limpahan Rahmat, taufiq, hidayah dan inayyah-Nya kepada penulis beserta keluarga dan saudara lainnya sehingga penulis dapat menyelesaikan skripsi ini tepat pada waktuya. Skripsi ini penulis persembahkan untuk:

- 1. Ibuku tercinta Mardiana dan ayahku tersayang Nanang Subiandono, teristimewa ku persembahkan kepada kedua orang tuaku tercinta dan tersayang yang telah mendidik, merawat dan menyayangiku dengan penuh kasih sayang yang tidak akan terganti, senantiasa memberi keteduhan dalam hidupku dan tidak henti-hentinya selalu memberikan do'a serta dukungan tanpa lelah demi keberhasilan studiku, perjuangan dalam mensupport dan membiayai akan ku ingat selamanya. Terima kasih banyak atas semangat dukungan motivasi dan kerja kerasnya sehingga penulis dapat menyelesaikan studinya sampai sarjana.
- 2. Kakakku tersayang Selviana Sintia yang selalu memberikan inspirasi untuk terus melangkah maju kedepan, menjadi support sistem terbaik bagi penulis dalam menyelesaikan skripsi ini. Terima kasih atas dukungan dan inspirasi yang telah diberikan kepada penulis selama ini.
- 3. Bapak Ibu Dosen S1 Ilmu Komputer yang telah membimbing dan memberikan pengetahuan selama menempuh kuliah di Universitas Muhammadiyah Metro.
- 4. Seluruh staf di Taman Wisata Kuliner yang telah memberikan izin untuk penelitian. Khusunya Bapak Supijan dan bapak Sepriandi selaku Ketua Pengelola TWK (Taman Wisata Kuliner) dan Sekertaris Kelurahan Kampung Tanggulangin.
- 5. Almamater tercinta Universitas Muhammadiyah Metro.
- 6. Serta rekan-rekan seperjuangan kampus, sahabat, dan keluarga yang telah membantu dan menjadi penyemangat dalam pembuatan Skripsi ini.

## **MOTTO**

فَإِنَّ مَعَ الْعُسْرِ يُسْرًا ۚ إِنَّ مَعَ الْعُسْرِ يُسْرًا ِ ِ ْ

*"Maka sesungguhnya bersama kesulitan ada kemudahan. Sesungguhnya bersama kesulitan ada kemudahan"*

**(QS. Al-Insyirah: 5-6)**

*"Jangan samakan langkah kita dengan orang lain, mungkin langkah orang lain lebih cepat dari kita, tapi bisa jadi mereka tidak merasakan hal-hal indah yang kita rasakan dilangkah kita yang lambat"* **(Desta Dwi Nadia)**

### **KATA PENGANTAR**

Puji syukur atas kehadirat Allah SWT, yang telah melimpahkan rahmat dan hidayah-Nya sehingga penulis dapat menyelesaikan skripsi yang berjudul **"Rancang Bangun Website Taman Wisata Kuliner Sebagai Sarana Pengembangan Promosi Badan Usaha Milik Kampung Tanggulangin".** Shalawat serta Salam disampaikan kepada junjungan kita Nabi Muhammad SAW, semoga mendapatkan syafa'at-Nya di hari akhir nanti.

Penyelesaian skripsi ini tidak terlepas dari bantuan, dukungan, dan kerja sama dari berbagai pihak. Oleh karena itu, penulis menyampaikan terima kasih kepada:

- 1. Bapak Dr. H.Nyoto Suseno, M.Si. Rektor Universitas Muhammadiyah Metro.
- 2. Bapak Sudarmaji, S.Kom.,M.Kom. Dekan Fakultas Ilmu Komputer Universitas Muhammdiyah Metro.
- 3. Ibu Mustika, S.Kom.,M.Kom. Kaprodi Ilmu Komputer Universitas Muhammadiyah Metro, sekaligus selaku Pembimbing I yang telah memberikan arahan dan bimbingan selama menyusun skripsi ini.
- 4. Bapak Dedi Irawan, S.Kom.,M.T.I Wakil Dekan Ilmu Komputer Universitas Muhammadiyah Metro, sekaligus selaku Pembimbing II yang telah memberikan arahan dan bimbingan selama menyusun skripsi ini.
- 5. Bapak dan ibu dosen berserta staff Universitas Muhammadiyah Metro terkhusus Program Studi Ilmu Komputer.

Akhir kata penulis berharap semoga Allah SWT membalas semua kebaikan semua pihak yang telah membantu dan semoga skripsi ini membawa manfaat bagi pengembangan ilmu khususnya S1 Ilmu Komputer Fakultas Ilmu Komputer Universitas Muhammadiyah Metro

Penulis

### **ABSTRAK**

Kampung Tanggulangin memiliki BUMKam sebagai suatu perusahaan milik kampung yang bertujuan meningkatkan perekonomian masyarakat kampung. Taman Wisata Kuliner menggunakan *Facebook* sebagai media promosi nya. Tujuan dari penelitian ini adalah: merancang website promosi taman wisata kuliner yang bisa terintegrasi antara pemesanan produk dan penyewaan tenant, Dalam penggunaan metode pengembangan sistem menggunakan metode *SDLC,* yang menggunakan dengan beberapa tahapan yaitu analis, desain, pengkodean, pengujian dan maintance. Teknik pengumpulan data dilakukan dengan metode pengamatan *(observasi),* wawancara *(interview),* dokumentasi *(documentation)* dan studi pustaka *(library research).* Penulis merancang dan membuat aplikasi dengan menggunakan bahasa pemograman *PHP* dengan *Framework Codelgniter* 3.1.9, dengan basis data *MySQL*, *Xampp* sebagai *software web server*, pengolahan *database PhpMyadmin,* untuk mengelola teks editor program menggunakan *Visual Studio Code dan web browser* digunakan sebagai menampilkan hasil dari pemrograman, dengan Teknik pengujian aplikasi menggunakan Teknik *Black Box Testing.*

**Kata Kunci:** Tanggulangin*;* Taman Wisata Kuliner*;* BUMKam; Promosi

## *ABSTRAK*

Tanggulangin Village has BUMKam as a village-owned company which aims to improve the economy of the village community. Culinary Tourism Park uses Facebook as its promotional media. The aim of this research is: to design a promotional website for a culinary tourism park that can be integrated between product ordering and tenant rentals. In using the system development method, the SDLC method is used, which uses several stages, namely analysis, design, coding, testing and maintenance. Data collection techniques were carried out using the methods of observation, interviews, documentation and library research. The author designed and created an application using the PHP programming language with the CodeIgniter 3.1.9 Framework, with a MySQL database, with application testing techniques using the Black Box Testing Technique.

*Keywords:* Tanggulangin*; Culinary Tourism Park;* BUMKam; *Promotion*

# **DAFTAR ISI**

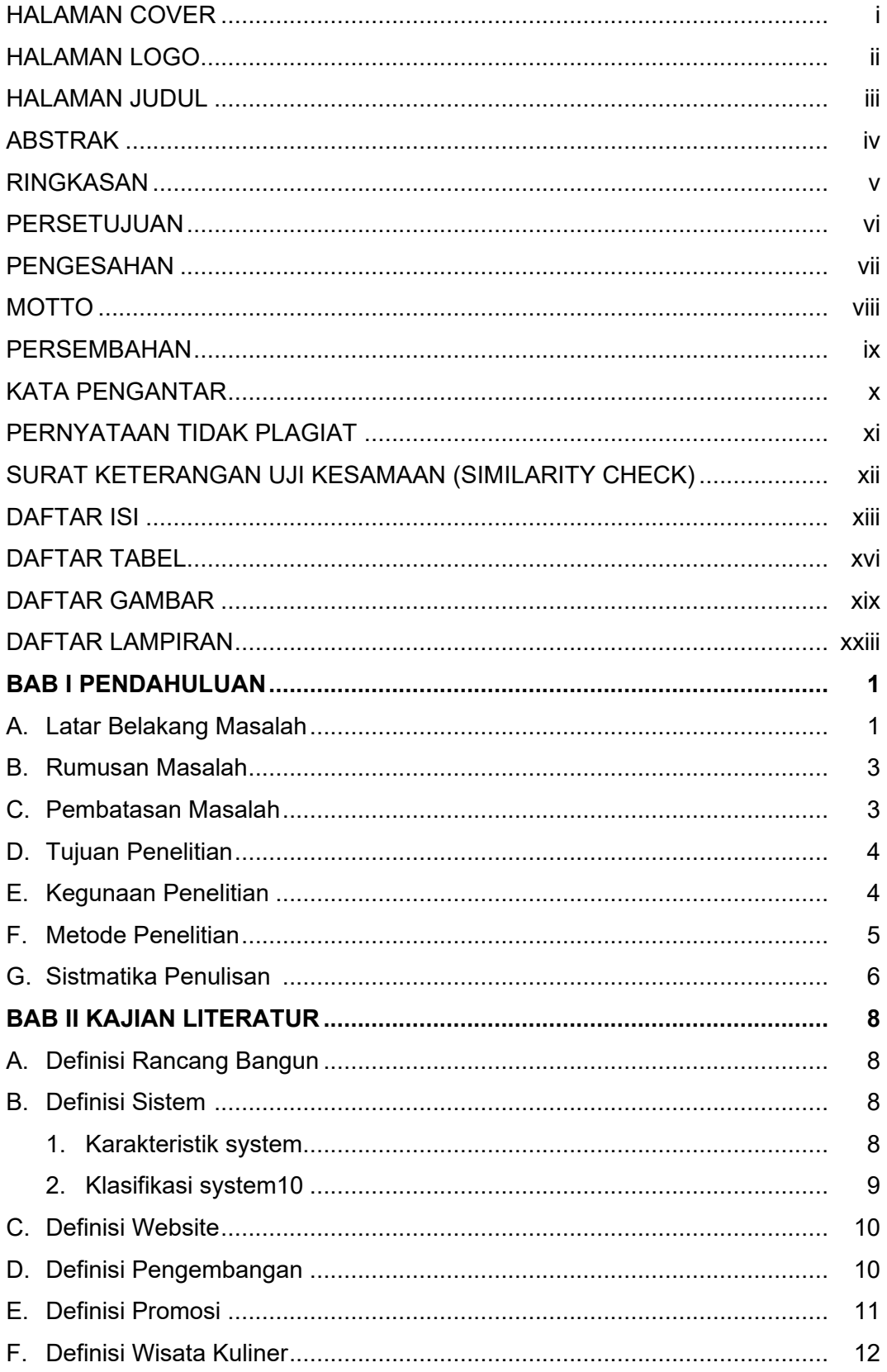

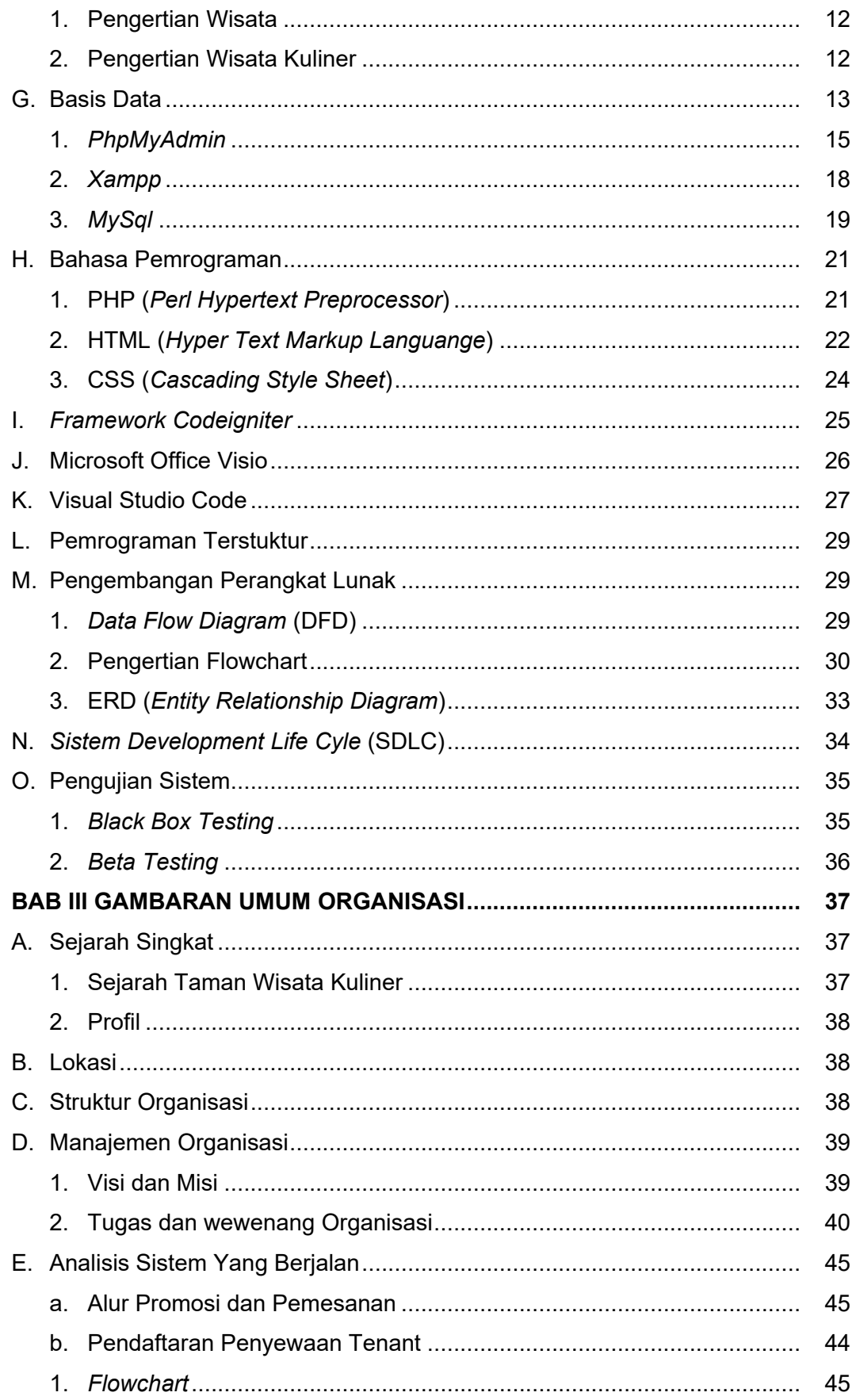

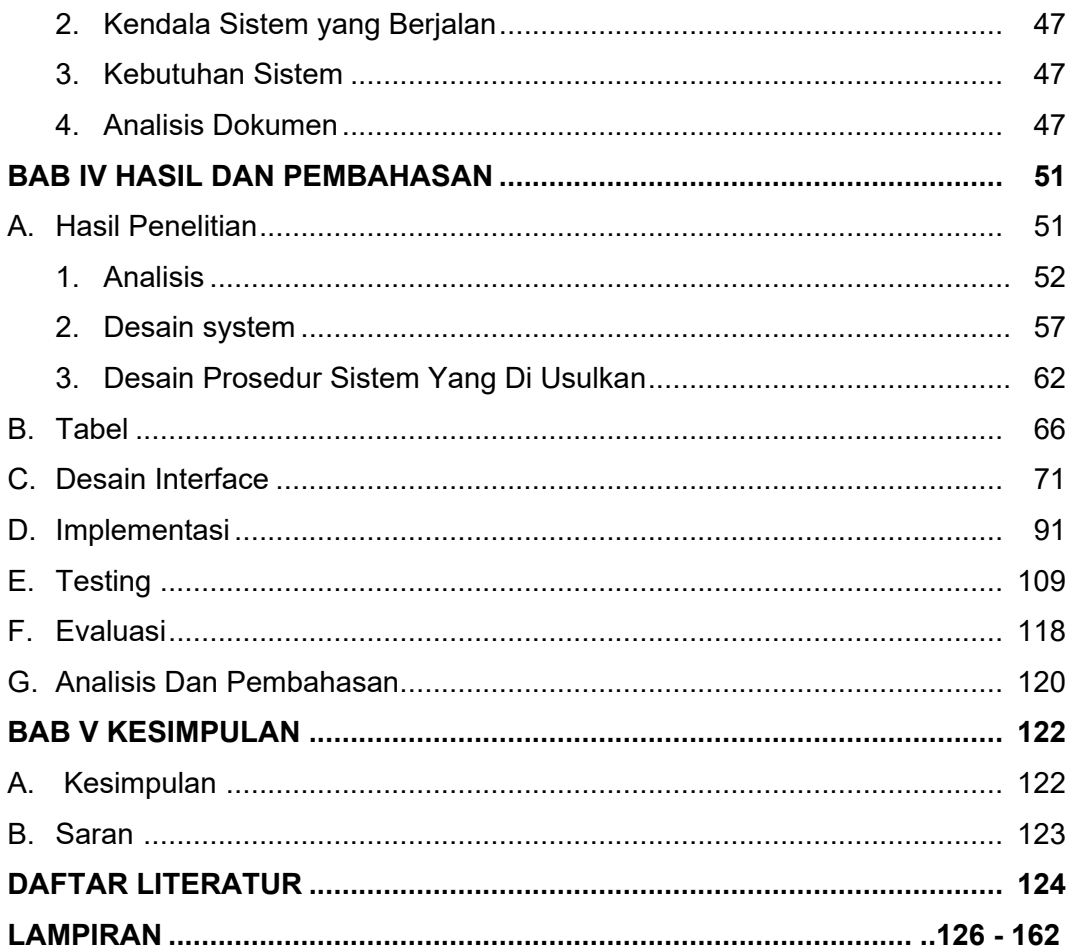

## **DAFTAR GAMBAR**

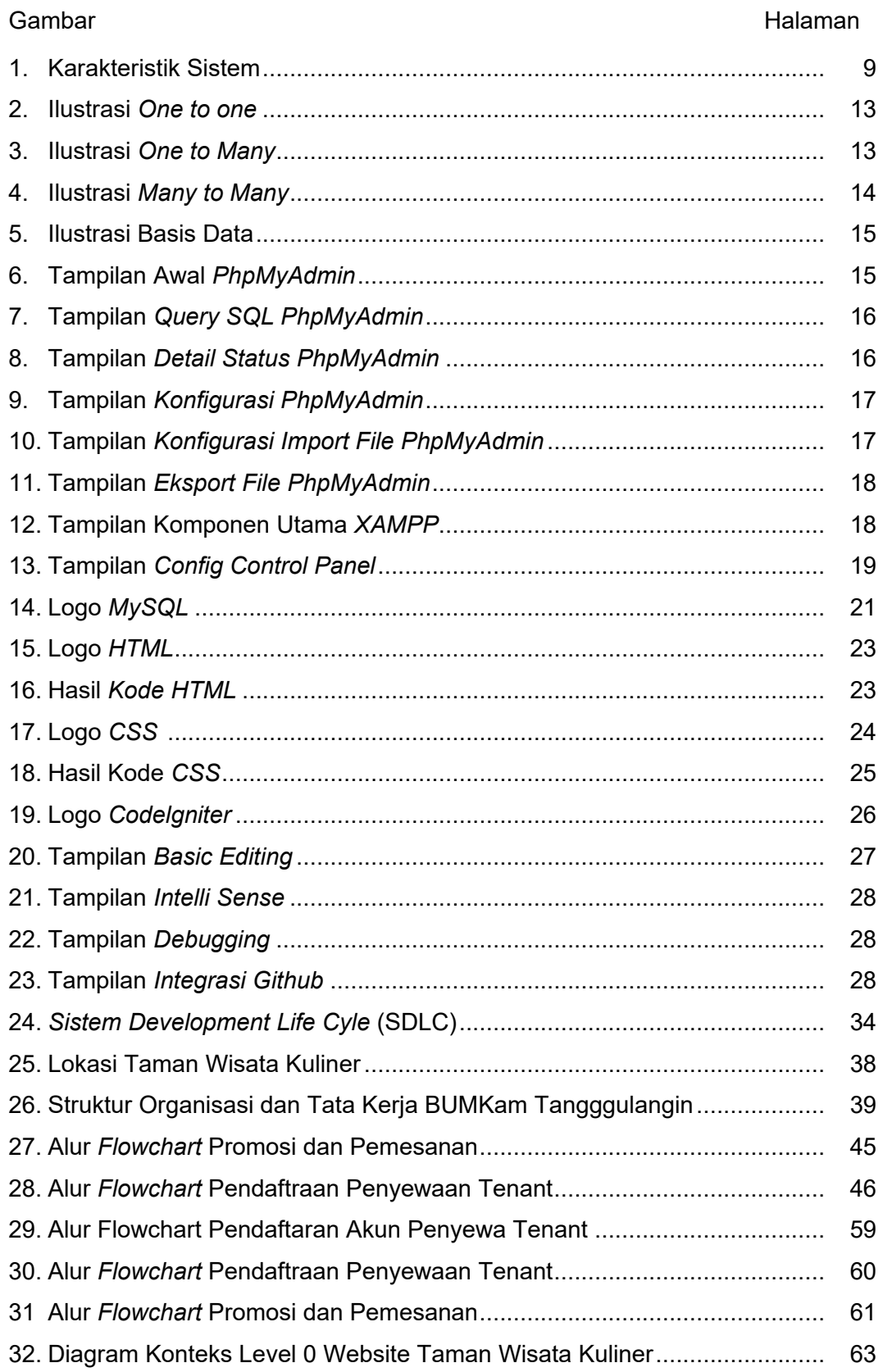

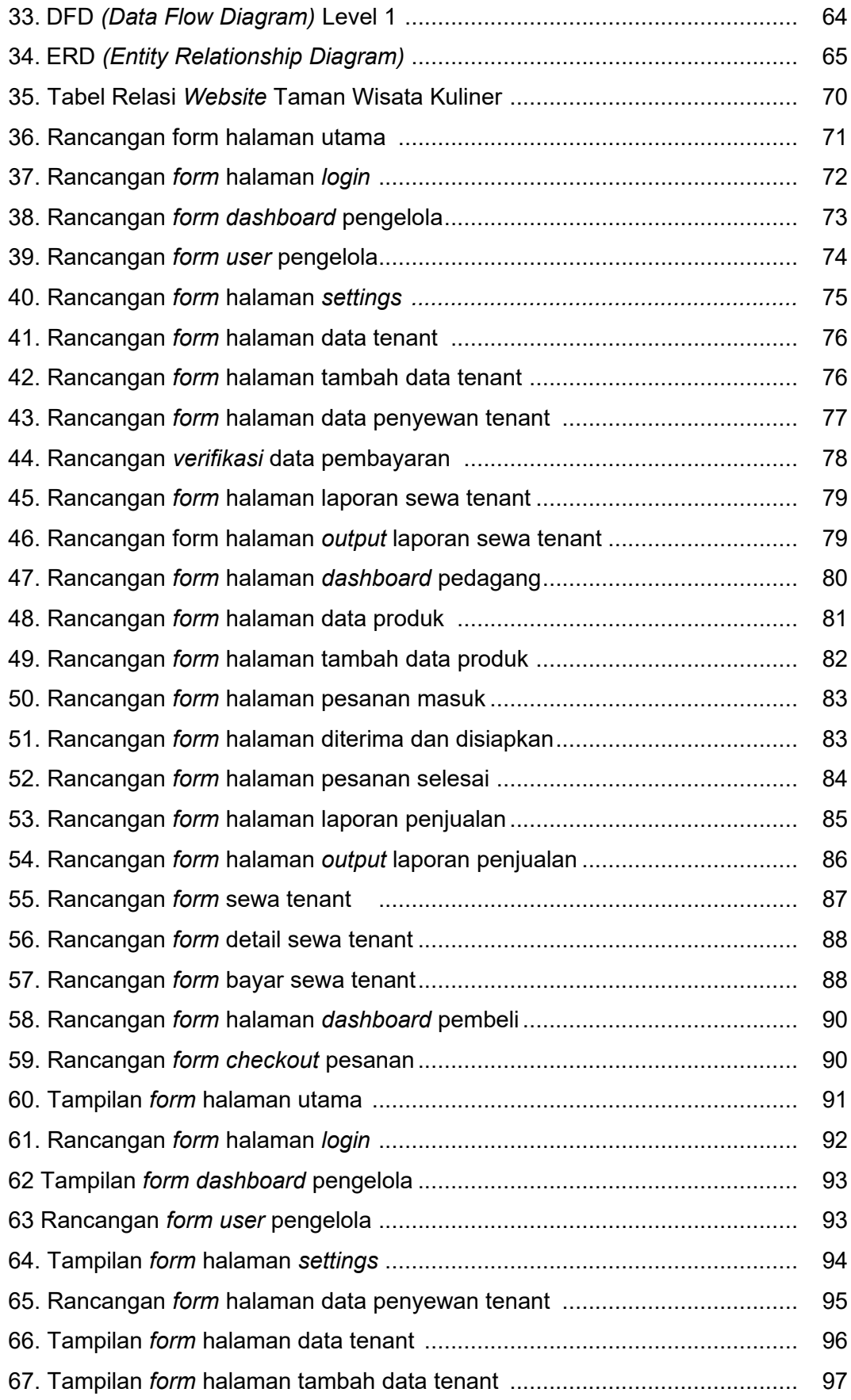

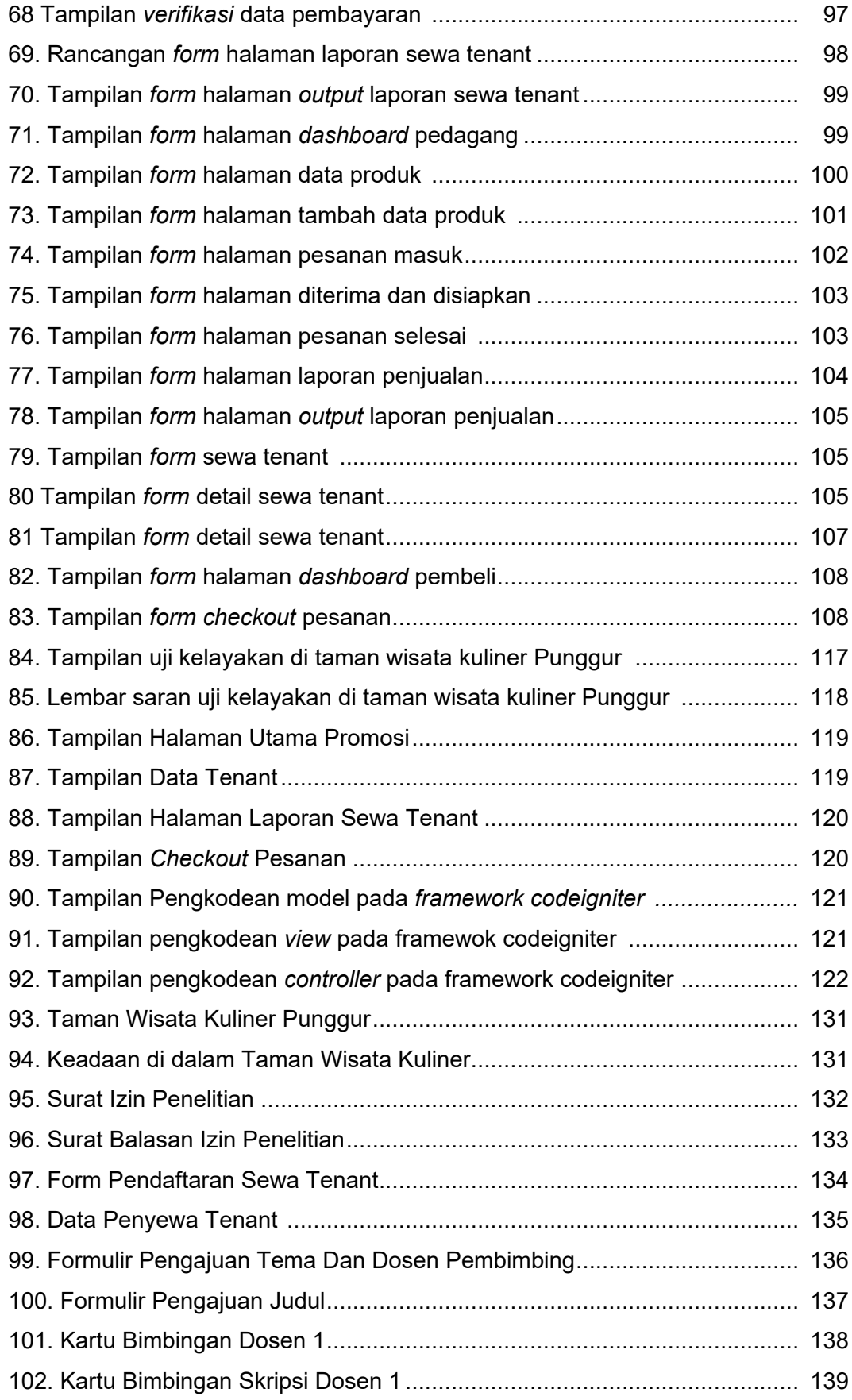

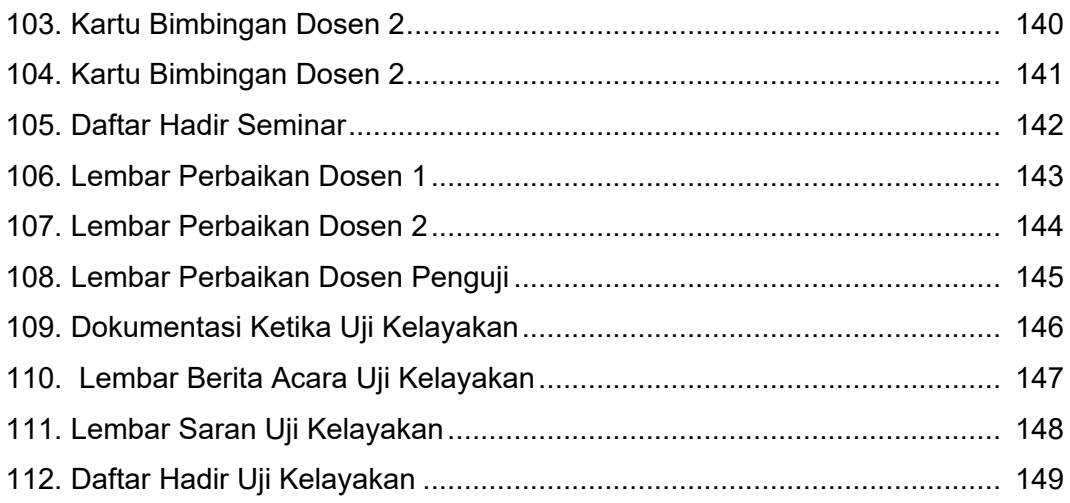

# **DAFTAR TABEL**

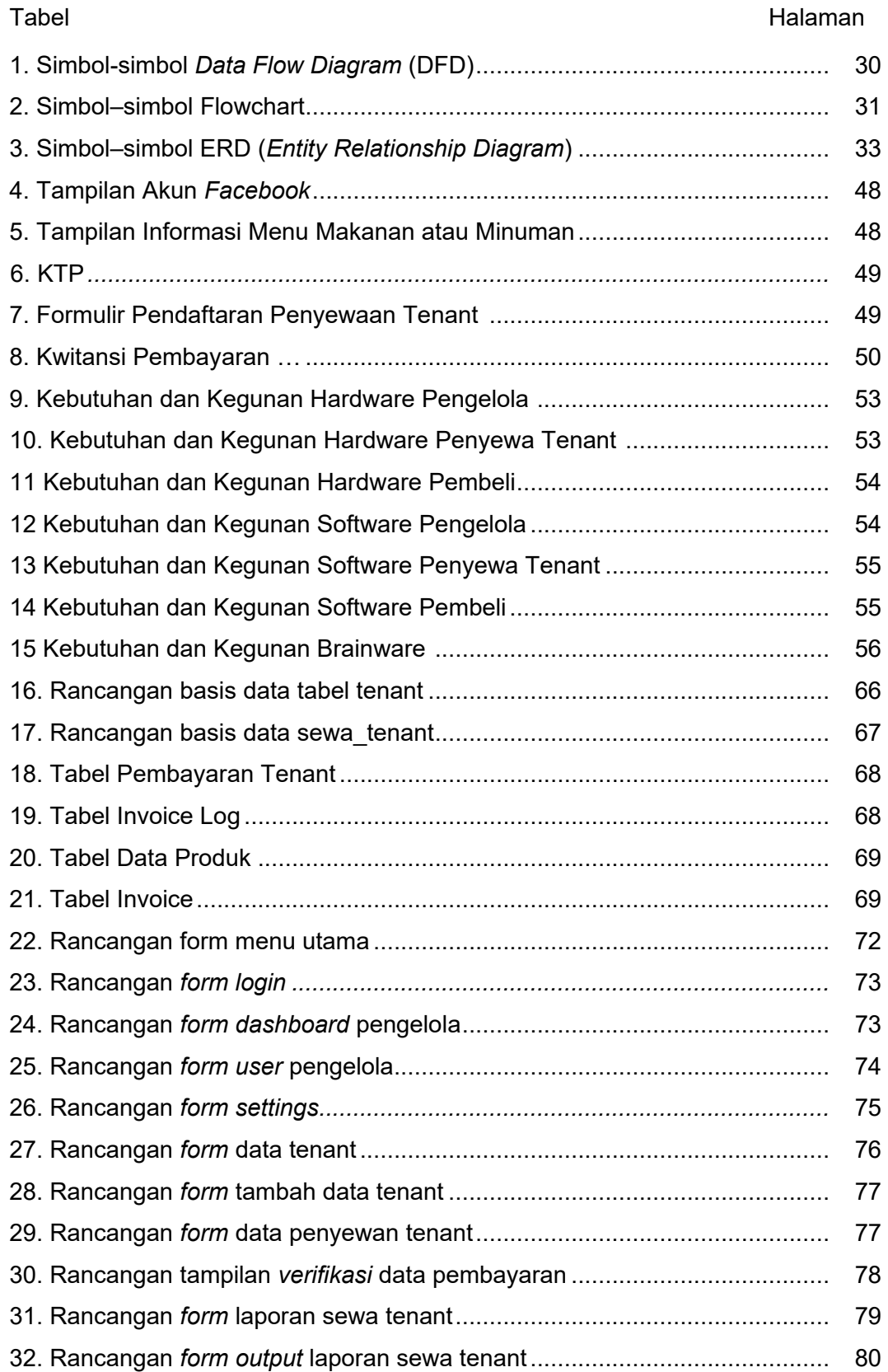

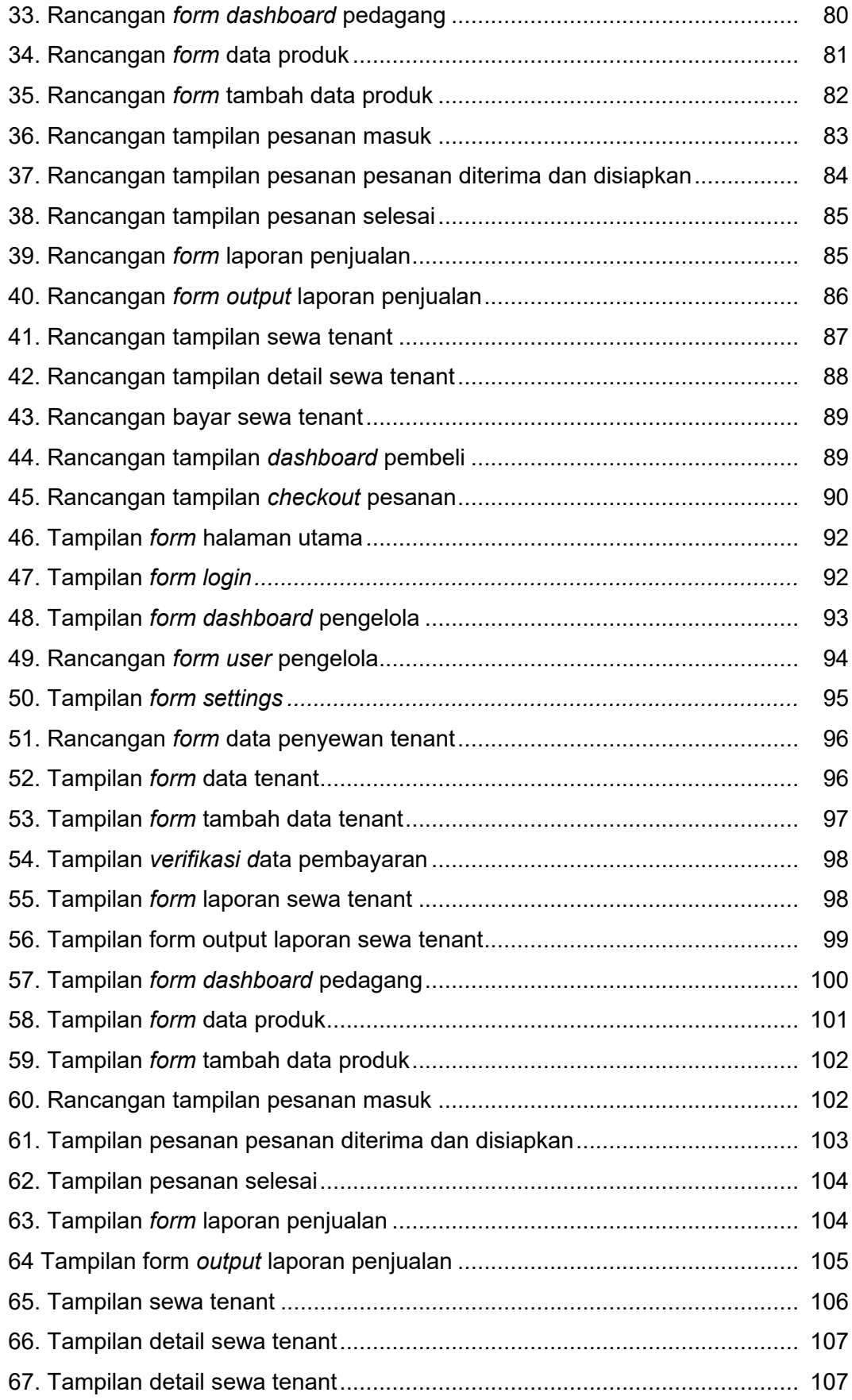

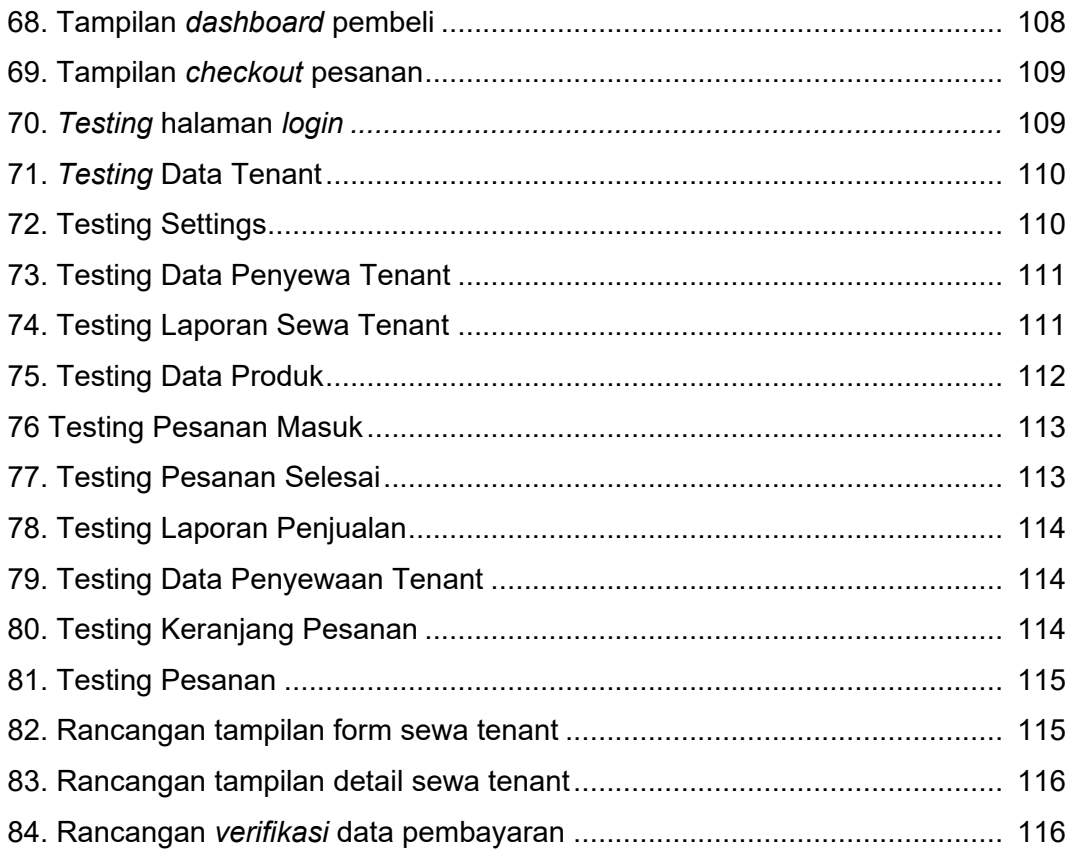

## **DAFTAR LAMPIRAN**

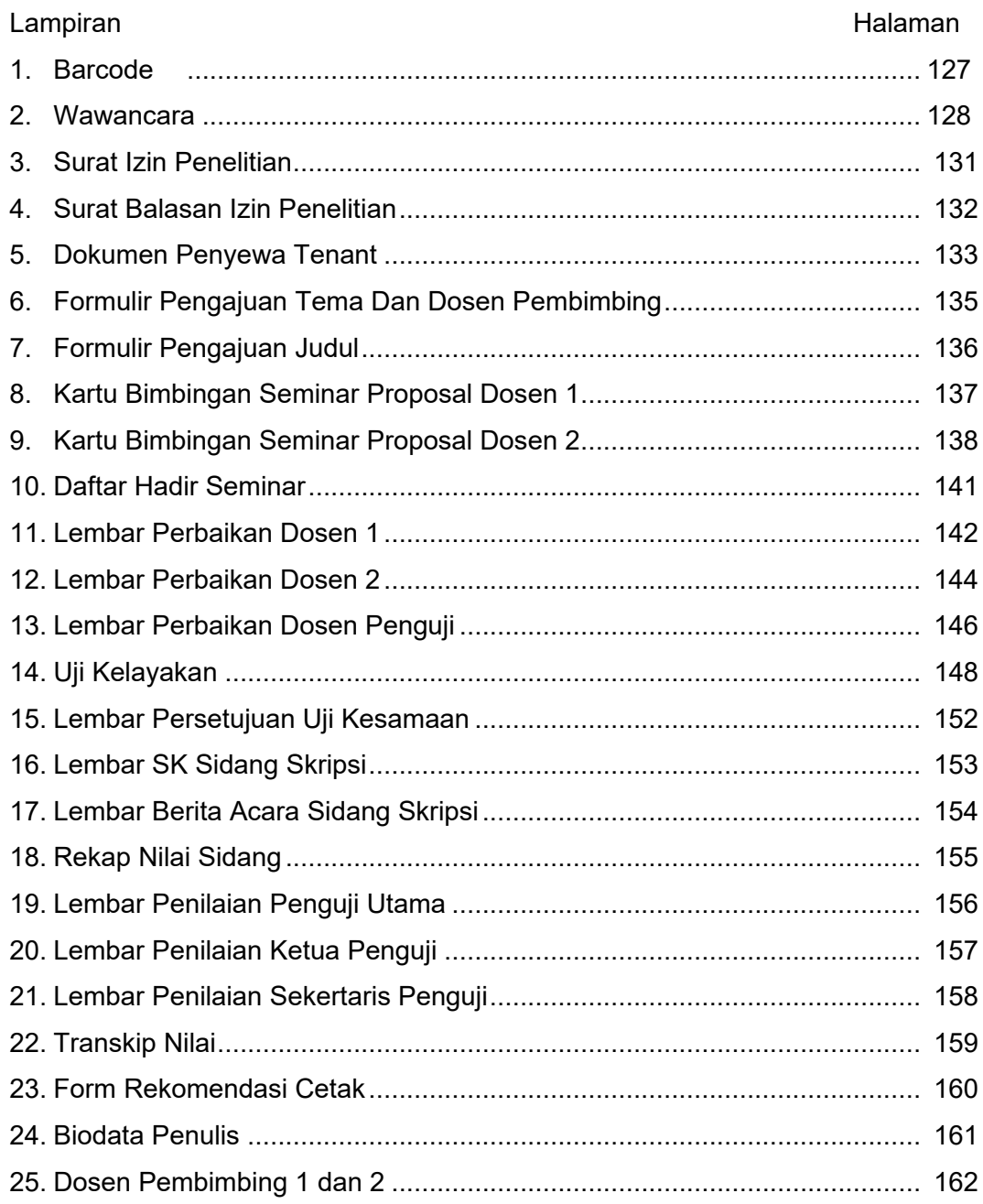

#### SURAT KETERANGAN UJI KESAMAAN (SIMILARITY CHECK)

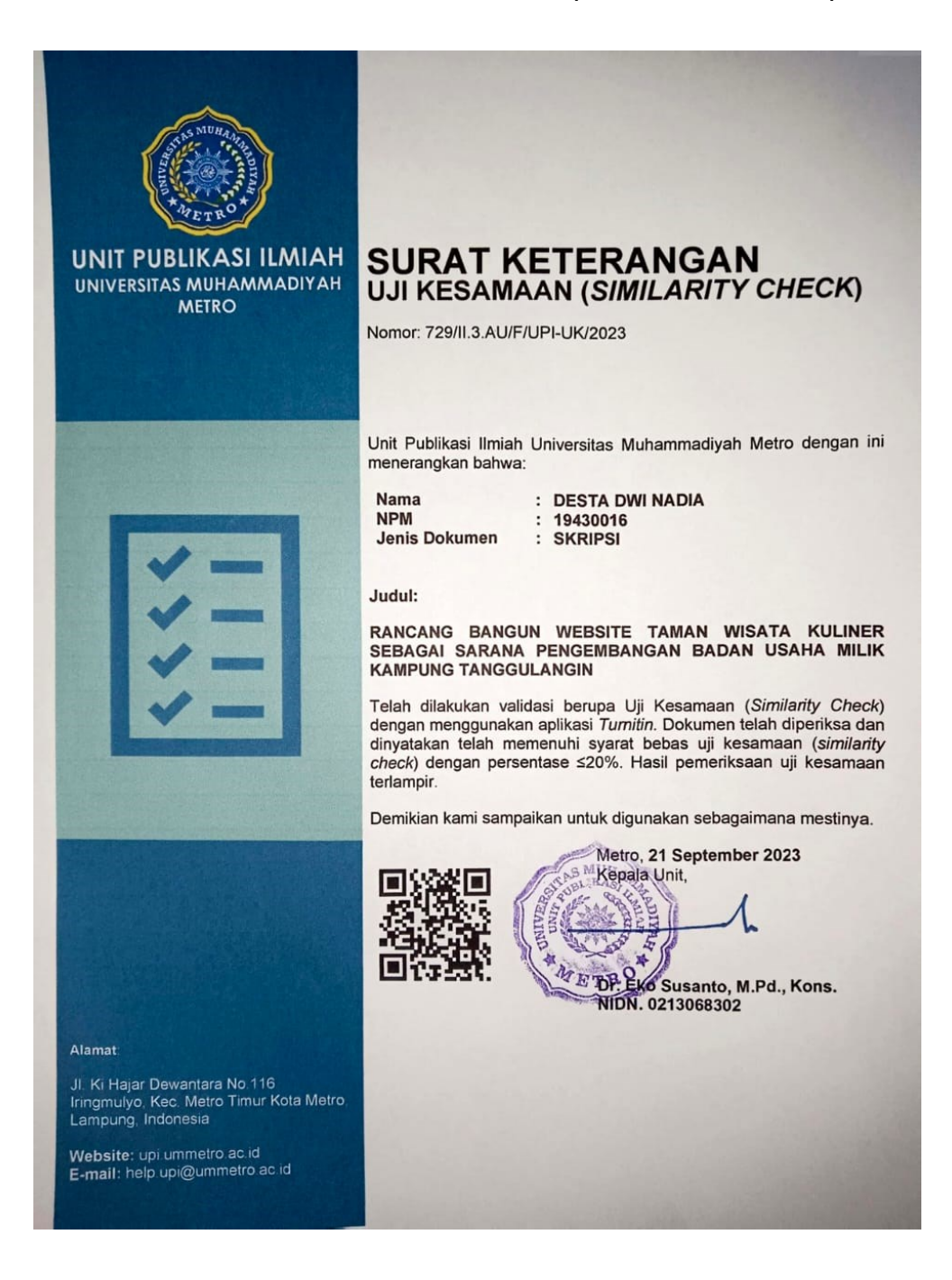